Муниципальное бюджетное общеобразовательное учреждение «Средняя общеобразовательная школа № 18 п. Теплоозёрск»

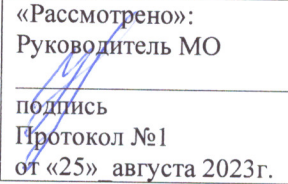

«Согласовано»: Заместитель директора по ОВВВР Н.П. Понизова подпись от «25» августа 2023 г.

«Утверждено» Директор Борисова Г.М. ПОДИИСЬ Приказ № 114-ОД от «28» августа 2023

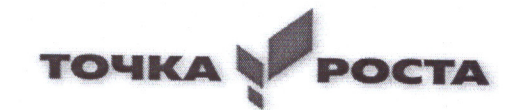

# Дополнительная общеобразовательная программа кружка «Компьютерная грамотность»

Возраст: 8-10 лет (2-4 классы). Срок реализации программы: 3 года Уровень дополнительной общеобразовательной программы: начальное общее образование

> Учителя начальных классов Овчинниковой М.Л.

2023-2024 учебный год

#### **Пояснительная записка**

Программа внеурочной деятельности «Компьютерная грамотность составлена на основе авторской программы *Матвеева Н.В.*. «Информатика. Программа для начальной школы: 2-4 классы» / Н.В. Матвеева, М.С. Цветкова. – М.: БИНОМ. Лаборатория знаний, 2015. – 133 с.

**Цель данной программы** развитие умений использования современных информационных технологий в образовательном процессе.

#### **Задачи программы**:

– развитие проектных, исследовательских умений младших школьников; навыков набора текста;

– формирование начального опыта поиска информации в Интернете и фиксации

найденной информации;

– развитие умений разработки мультимедийных презентаций и публичных выступлений в ходе их сопровождения; способов обработки графических информационных объектов (цифровых фотографий, сканированных объектов).

Программа «Компьютерная грамотность» обще-интеллектуального направления с практической ориентацией разработана для учащихся 2 – 4 классов. Количество часов в год: 2 класс – 34, 3 класс – 34, 4 класс – 34 учебных часа.

*Формы* проведения *учебных занятий* подбираются с учетом цели и задач, познавательных интересов, индивидуальных возможностей воспитанников и возраста воспитанников:

- учебная игра;
- ролевая игра;
- творческий проект;
- конкурс;
- тематические задания по подгруппам;
- практическое занятие;
- выставка;
- беседа;
- экскурсия.

# **ПЛАНИРУЕМЫЕ РЕЗУЛЬТАТЫ ИЗУЧЕНИЯ КУРСА ВНЕУРОЧНОЙ ДЕЯТЕЛЬНОСТИ**

Программа обеспечивает достижение выпускниками начальной школы определенных личностных, метапредметных и предметных результатов.

#### **Личностные результаты**

1. Получать опыт рефлексивной деятельности, выполняя особый класс упражнений и интерактивных заданий. Это происходит при определении способов контроля и оценки собственной деятельности (ответы на вопросы «Такой ли получен результат?», «Правильно ли я делаю это?»), нахождении ошибок в ходе выполнения упражнения и их исправления.

*2.* Приобретать опыт сотрудничества при выполнении групповых

1

компьютерных проектов: уметь договариваться, распределять работу между членами группы, оценивать свой личный вклад и общий результат деятельности.

## **Метапредметные результаты**

1. Решать творческие задачи на уровне комбинаций, преобразования, анализа информации при выполнении упражнений на компьютере и компьютерных проектов.

2. Самостоятельно составлять план действий (замысел), проявлять оригинальность при решении творческой конструкторской задачи, создавать творческие работы (сообщения, небольшие сочинения, графические работы), разыгрывать воображаемые ситуации, создавая простейшие мультимедийные объекты и презентации, применять простейшие логические выражения типа: «…и/или…», «если…то…», «не только, но и…» и давать элементарное обоснование высказанного суждения.

3. Овладевать первоначальными умениями передачи, поиска, преобразования, хранения информации, использования компьютера; при выполнении интерактивных компьютерных заданий и развивающих упражнений – поиском (проверкой) необходимой информации в интерактивном компьютерном словаре, электронном каталоге библиотеки. Одновременно происходит овладение различными способами представления информации, в том числе в табличном виде, упорядочения информации по алфавиту и числовым параметрам (возрастанию и убыванию).

*4.* Получать опыт организации своей деятельности, выполняя специально разработанные для этого интерактивные задания. Это задания, предусматривающие выполнение инструкций, точное следование образцу и простейшим алгоритмам, самостоятельное установление последовательности действий при выполнении интерактивной учебной задачи, когда требуется ответ на вопрос «В какой последовательности следует это делать, чтобы достичь цели?».

# **Предметные результаты**

1. Наблюдать за объектами окружающего мира; обнаруживать изменения, происходящие с объектом, и учиться устно и письменно описывать объекты по результатам наблюдений, опытов, работы с информацией.

2. Соотносить результаты наблюдения с целью, соотносить результаты проведения опыта с целью, т.е. получать ответ на вопрос «Удалось ли достичь поставленной цели?».

3. Устно и письменно представлять информацию о наблюдаемом объекте, т.е. создавать текстовую или графическую модель наблюдаемого объекта с помощью компьютера с использованием текстового или графического редактора.

4. Понимать, что освоение собственно информационных технологий (текстового и графического редакторов) является не самоцелью, а способом деятельности в интегративном процессе познания и описания (под описанием понимается создание информационной модели текста, рисунка и др.).

# **СОДЕРЖАНИЕ КУРСА ВНЕУРОЧНОЙ ДЕЯТЕЛЬНОСТИ**

# **Первый год обучения**

#### **Введение (3 часа).**

Правила поведения в кабинете информатики. Расписание работы. Объединение в рабочие команды. Компьютеры в нашей жизни.

# **Информация и данные (19 часов).**

Человек и информация. Виды информации в зависимости от органов восприятия. Виды информации: звуковая, зрительная, вкусовая, тактильная, обонятельная. Источники и информации. Приемники информации. Компьютер – инструмент для работы с информацией. Носители информации и их виды. Кодирование. Способы кодирования. Алфавит и кодирование информации. Алфавитная письменность. Письменные источники информации. Язык – средство общения между людьми. Естественные и компьютерные языки. Текстовая и графическая информация. Числовая информация. Время и числовая информация. Кодирование с помощью числа. Декодирование. Таблица соответствия. Двоичное кодирование. Помощники человека при счете: абак, счеты, арифмометр, калькулятор, компьютер.

#### **Компьютер, системы и сети (8 часов).**

Компьютер – это система. Системные программы и операционная ситема. Панель задач, переключение алфавитов, установка даты и времени. Файловая система. Компьютерные сети. Главное меню. Кнопка Пуск. Проводник. Завершение работы.

#### **Учимся рассуждать (5 часов).**

Алгоритм. Свойства алгоритмов. Закономерности. Упорядочение.

#### **Второй год обучения**

#### **Повторение (4 часа).**

Правила поведения. Состав компьютера. Информация и данные.

## **Документ и способы его создания (24 часа).**

Рабочее место. Клавиатура и мышь. Открытие и закрытие документов. Общие принципы работы. Графический редактор. Текстовый процессор. Набор и форматирование текста. Вставка объектов и таблиц.

## **Учимся рассуждать (6 часов).**

Логические задачи. Ребусы.

# **Третий год обучения**

#### **Повторение (4 часа).**

Решение занимательных задач. Работа с текстовым процессором.

## **Документ и способы его создания(7 часов).**

Создание презентаций. Вставка текстов и рисунков. Анимация.

#### **Мир объектов (7 часов).**

Объект. Его имя, свойства, функции, характеристика объекта. Отношения между объектами.

# **Мир моделей (7 часов).**

Модель объекта. Типы моделей. Алгоритм как модель действий. Этапы моделирования.

# **Учимся рассуждать (9 часов).**

Методы устного счета. Признаки делимости. Числовые неравенства и оценки. Решение задач.

# **ТЕМАТИЧЕСКОЕ ПЛАНИРОВАНИЕ**

# **Первый год обучения**

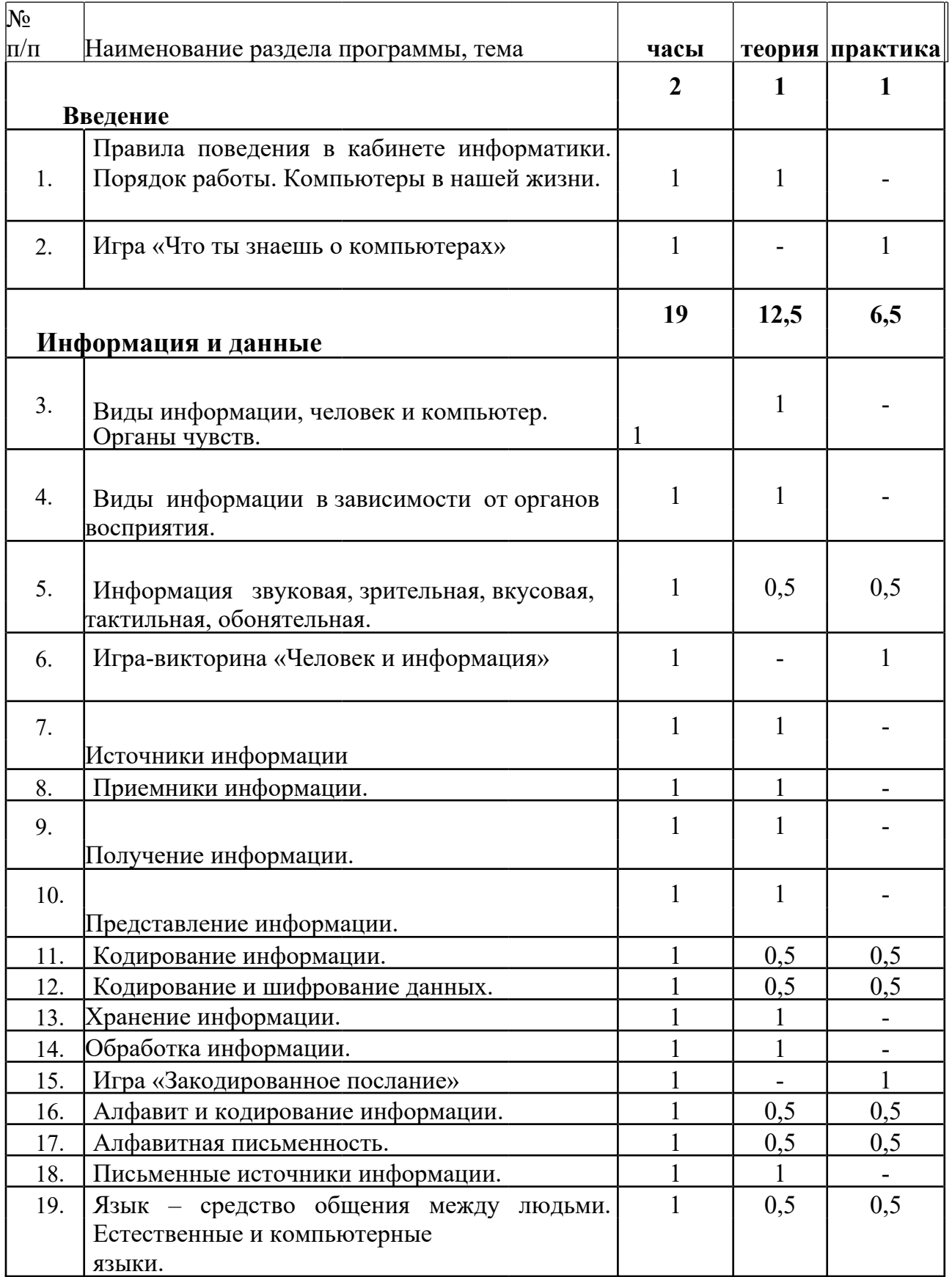

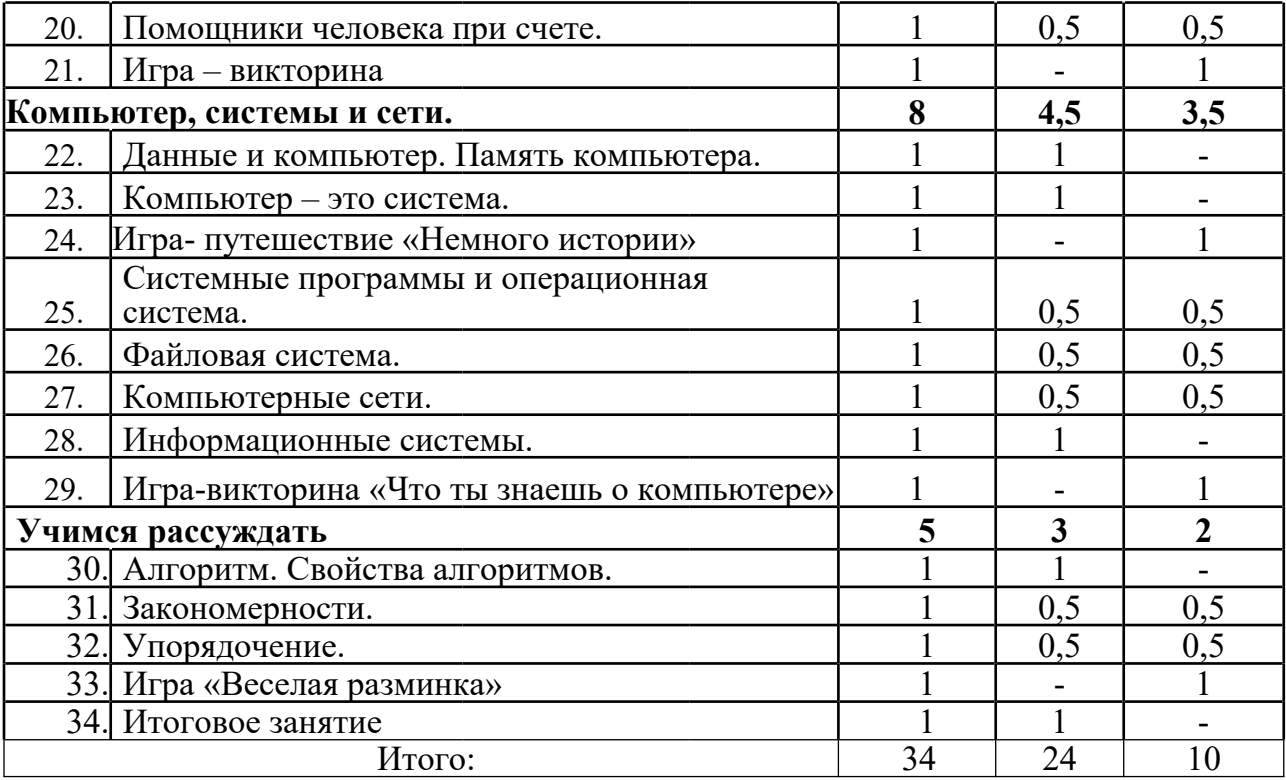

# **Второй год обучения**

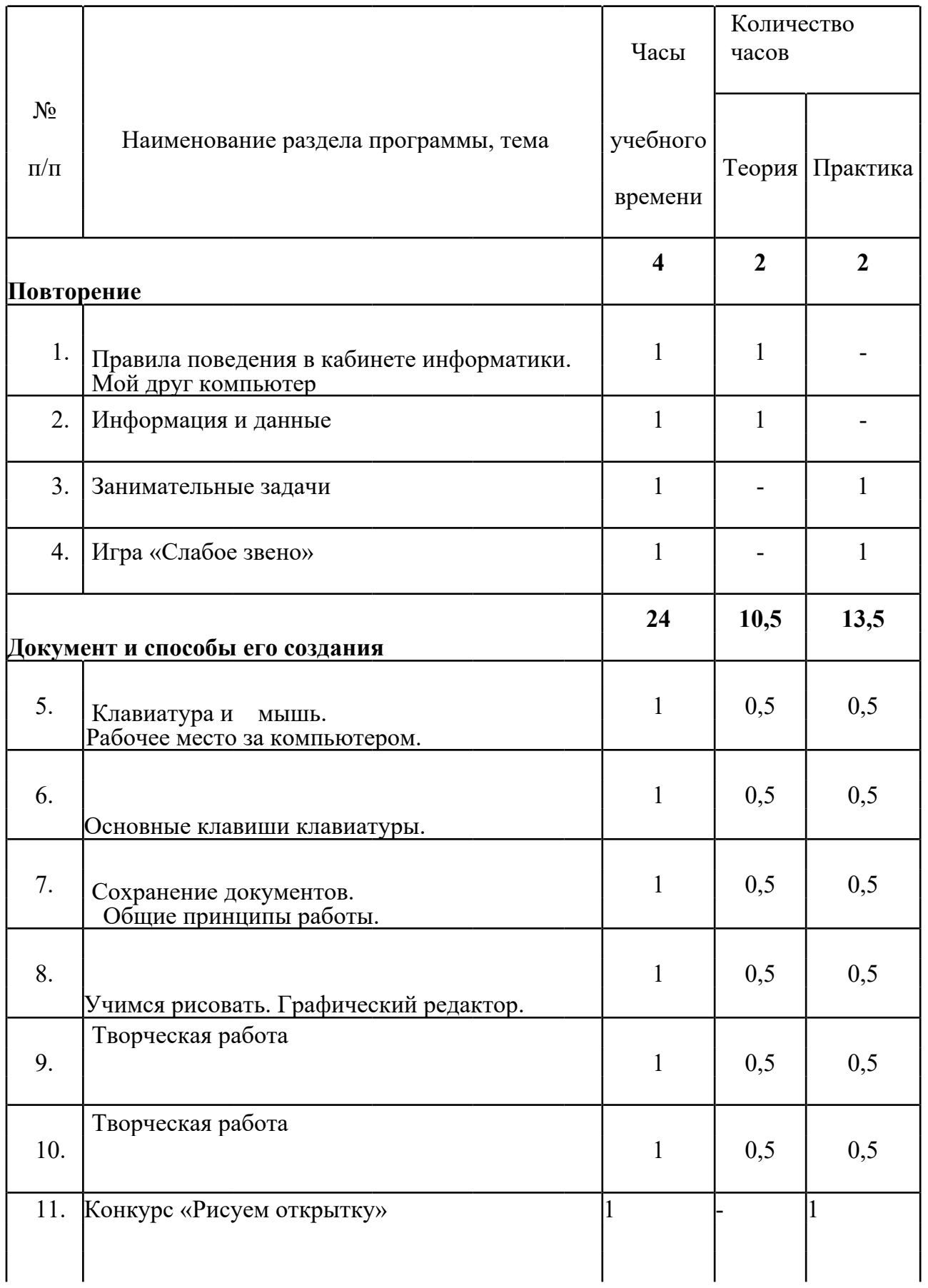

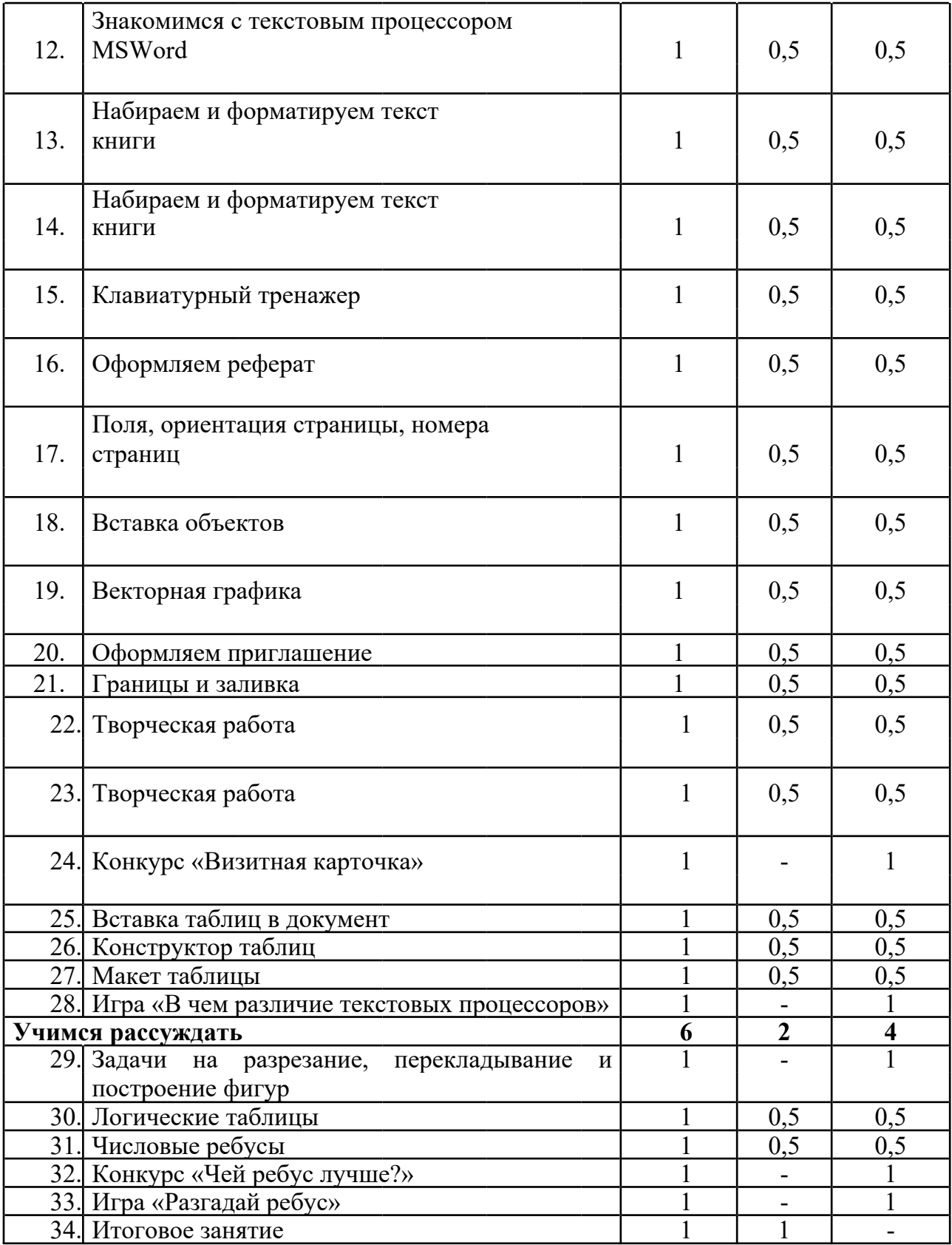

# **Третий год обучения**

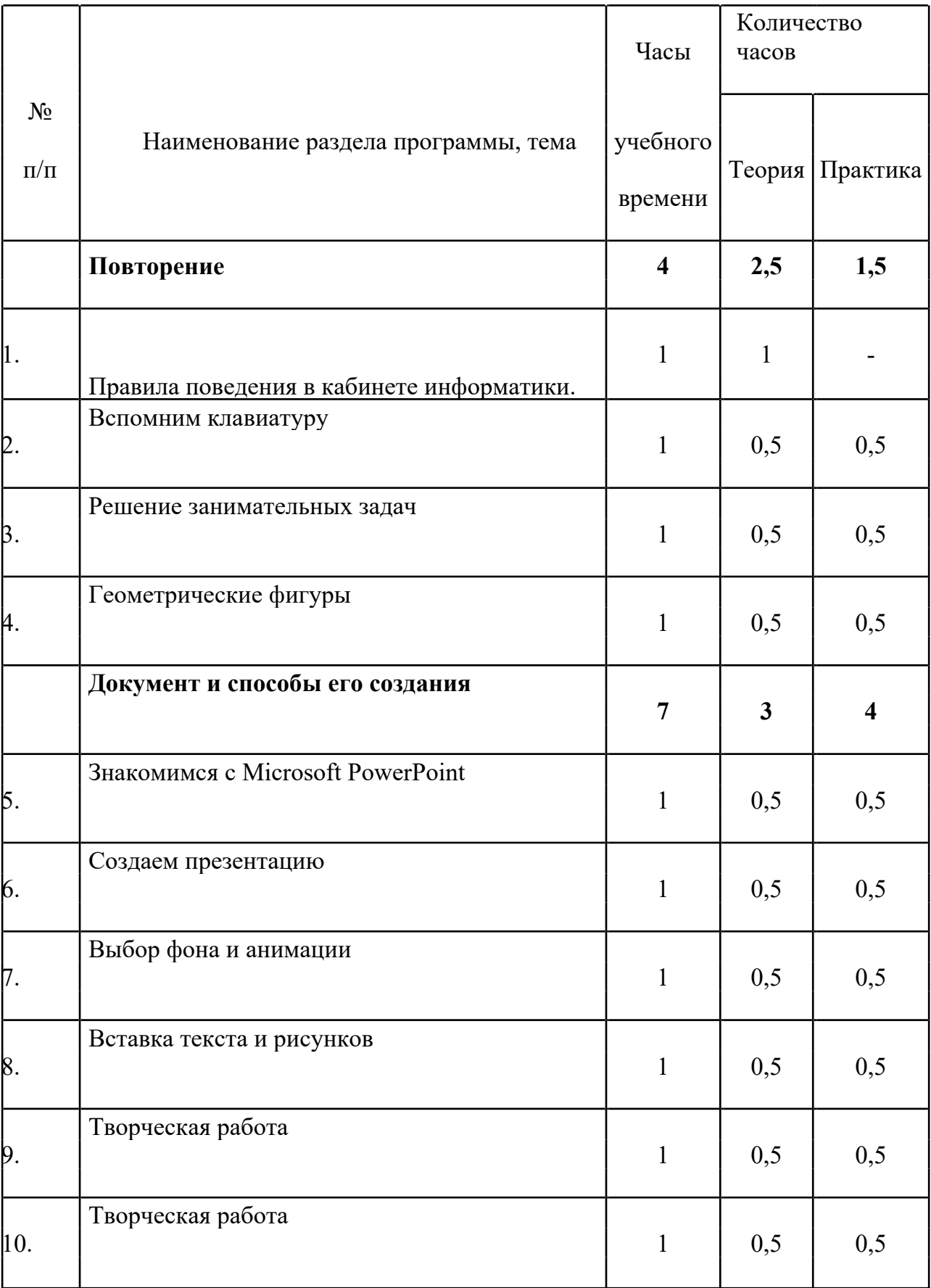

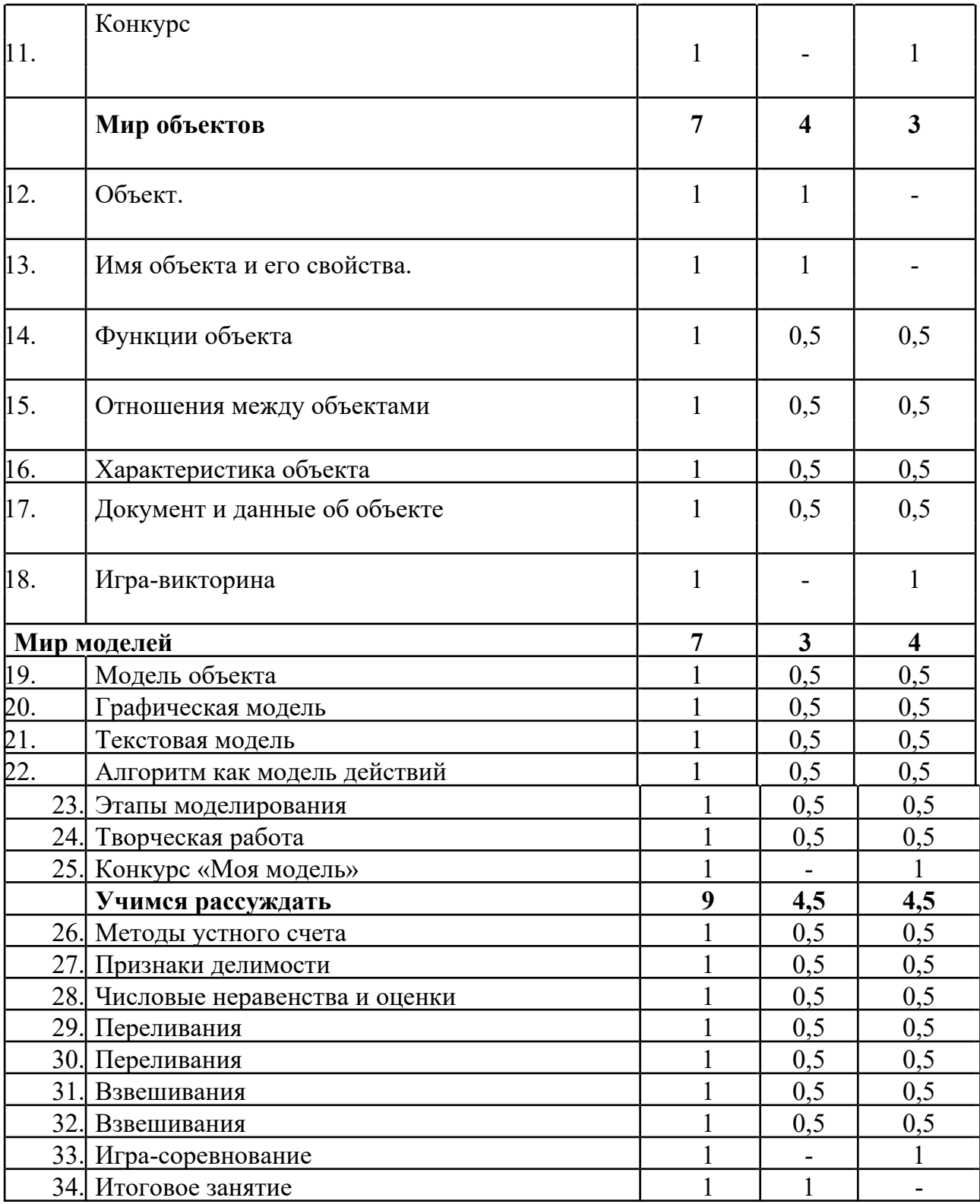

# **Учебный план**

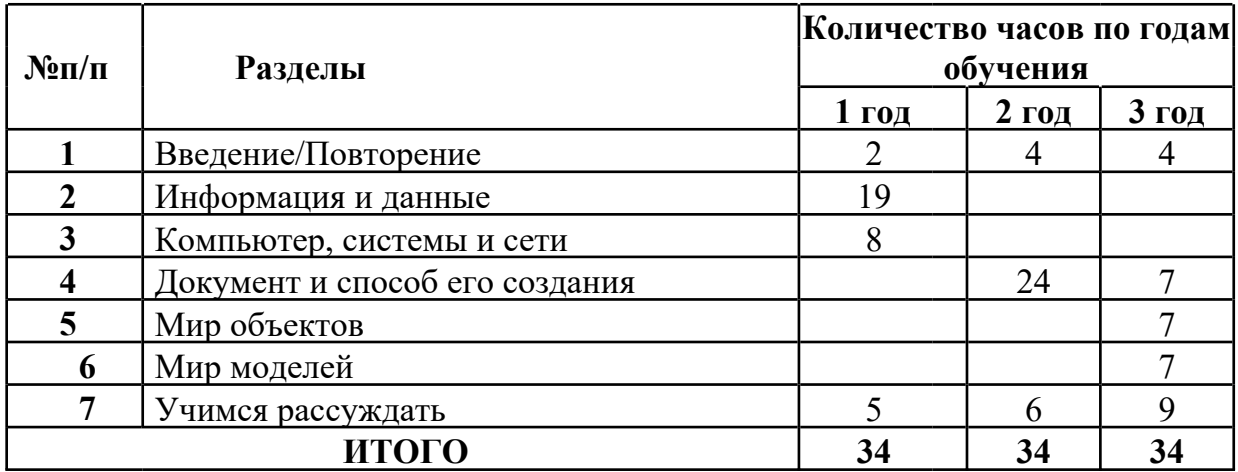

#### **Список литературы**

- 1. Матвеева Н.В. Информатика: учебник для 2 класса /Н.В. Матвеева, Е.Н. Челак, Н.К. Конопатова. – М.: БИНОМ. Лаборатория знаний, 2012
- 2. Матвеева Н.В. Информатика: рабочая тетрадь для 2 класса: в 2ч. /Н.В. Матвеева, Е.Н. Челак, Н.К. Конопатова. – М.: БИНОМ. Лаборатория знаний, 2012
- 3. Матвеева Н.В. Информатика: контрольные работы для 2 класса / Н.В. Матвеева, Е.Н. Челак, Н.К. Конопатова и др. – М.: БИНОМ. Лаборатория знаний, 2012.
- 4. Матвеева Н.В. Информатика: учебник для 3 класса /Н.В. Матвеева, Е.Н. Челак, Н.К. Конопатова. – М.: БИНОМ. Лаборатория знаний, 2012
- 5. Матвеева Н.В. Информатика: рабочая тетрадь для 3 класса: в 2ч. /Н.В. Матвеева, Е.Н. Челак, Н.К. Конопатова. – М.: БИНОМ. Лаборатория знаний, 2012
- 6. Матвеева Н.В. Информатика: контрольные работы для 3 класса / Н.В. Матвеева, Е.Н. Челак, Н.К. Конопатова и др. – М.: БИНОМ. Лаборатория знаний, 2012.
- 7. Матвеева Н.В. Информатика: учебник для 4 класса /Н.В. Матвеева, Е.Н. Челак, Н.К. Конопатова. – М.: БИНОМ. Лаборатория знаний, 2012
- 8. Матвеева Н.В. Информатика: рабочая тетрадь для 4 класса: в 2ч. /Н.В. Матвеева, Е.Н. Челак, Н.К. Конопатова. – М.: БИНОМ. Лаборатория знаний, 2012
- 9. Матвеева Н.В. Информатика: контрольные работы для 4 класса / Н.В. Матвеева, Е.Н. Челак, Н.К. Конопатова и др. – М.: БИНОМ. Лаборатория знаний, 2012.
- 10.Дрозина В.В., Дильман В.Л. Механизм творчества решения нестандартных задач.

– Моква.: БИНОМ.Лаборатория знаний, 2008.

- 11. Босова Л.Л., Босова А.Ю., оломенская Ю.Г. Занимательные задачи по информатике. – М: БИНОМ. Лаборатория знаний, 2008.
- 12. Богомолова О.Б. Логические задачи. М.: БИНОМ. Лаборатория знаний. 2008.
- 13. Учебник-тетрадь «Информатика в играх и задачах» ч, 1,2. А.В.Горячев, К.И. Горина: Москва. ООО «Баласс», 2011г.
- 14.Методические рекомендации для учителя. Информатика в играх и задачах. А.В. Горячев, Т.О. Волкова/ Москва. ООО «Баласс», 2011г.
- 15. CD «Кирилл и Мефодий: Мир информатики (1-2 год обучения)», 2002
- 16. CD «Кирилл и Мефодий: Мир информатики (3-4 год обучения)», 2003
- 17. CD «Компьютер для малышей. Часть 1. Учимся пользоваться мышкой»
- 18. CD «Компьютер для малышей. Часть 2. Учимся пользоваться мышкой и клавиатурой»
- 19. Информационная культура. 1 класс / Ю.А. Первин. Самара, 1996.
- 20. Информационная культура. 2 класс / Ю.А. Первин. Самара, 1996.
- 21. Информационная культура. 3 класс. Часть 1 / Ю.А. Первин. Самара, 1996.

 $\overline{1}$ 

- 22. Информационная культура. 3 класс. Часть 2 / Ю.А. Первин. Самара, 1996.
- 23. С.Н.Тур, Т.П.Бокучаева Первые шаги в мире информатики Методическое пособие для учителей 1-4 классов – издательство Санкт-Петербург «БХВ – Петербург» 2009.

# **Электронное сопровождение УМК:**

- ЭОР Единой коллекции к учебнику Н.В. Матвеева и др. «Информатика» (http://school-collection.edu.ru/)
- **В ЭОР Единой коллекции «Виртуальные лаборатории»** (http://school-collection.edu.ru/catalog/rubr/473cf27f-18e7-469d-a53e-08d72f0ec961/?interface=pupil&class[]=45&subject[]=19)

Авторская мастерская Н.В. Матвеевой

(http://metodist.lbz.ru/authors/informatika/4/)

Лекторий «ИКТ в начальной школе» ( http://metodist.lbz.ru/lections/8/)

- ЭОР на CD-диске к методическому пособию для учителя, 2 класс, Н.В. Матвеева и др.
- ЭОР на CD-диске к методическому пособию для учителя, 3 класс, Н.В. Матвеева и др.
- ЭОР на CD-диске к методическому пособию для учителя, 4 класс Н.В. Матвеева и др.

# **Материально-техническое обеспечение**

Компьютер учителя.

Мультимедиа проектор,

экран. Колонки, наушники.

Ученические компьютеры.

Плакаты.

Шкафы для хранения дидактических материалов, пособий, учебного оборудования Классная доска с набором приспособлений для крепления дидактических материалов. Магнитная доска. Демонстрационный и раздаточный материал.

 $\overline{1}$